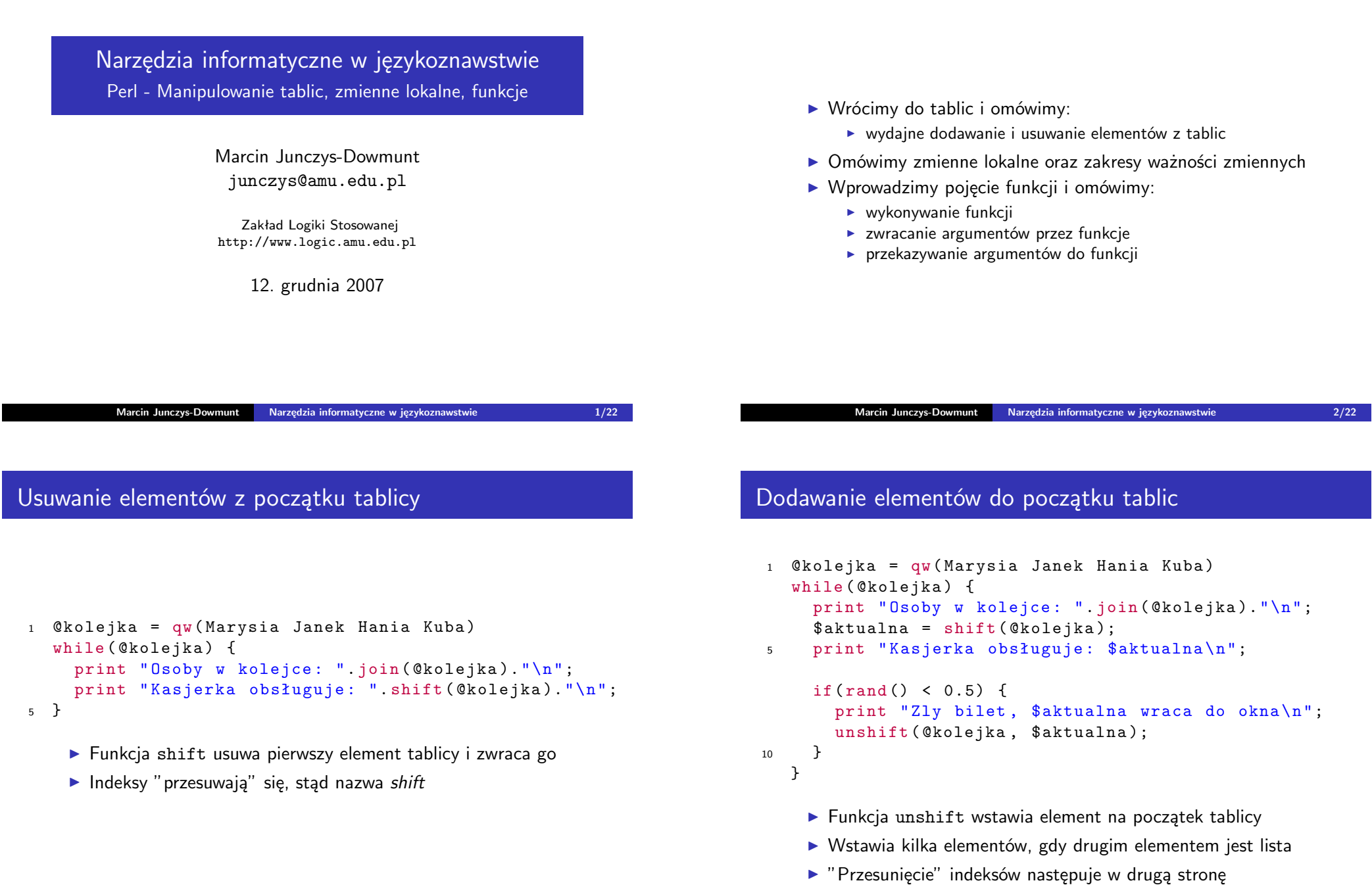

Dzisiejszy wykład

```
1 Qkole jka = qw (Marysia Janek Hania Kuba)
  while ( @kolejka ) {
    print " Osoby w kolejce: ".join ( @kolejka ). " \n";
    $aktualna = shift(@koleika):
5 print "Kasjerka obsługuje: $aktualna\n";
    if(rand() < 0.5) {
       print "Zly bilet, $aktualna wraca na koniec\n";
      push ( @kolejka , $aktualna );
10 }
  }
```
- $\blacktriangleright$  Funkcja push wstawia element na koniec tablicy
- $\triangleright$  Wstawia kilka elementów, gdy drugim elementem jest lista
- ▶ Dodawanie elementów na końcu nie "przesuwa" indeksów

**Marcin Junczys-Dowmunt Narzędzia informatyczne w językoznawstwie 5/22**

Wstawianie i usuwanie dowolnych elementów tablicy I

```
1 splice TABLICA , PRZESUNIĘCIE , DŁUGOŚĆ , LISTA
  splice TABLICA , PRZESUNIĘCIE , DŁUGOŚĆ
  splice TABLICA , PRZESUNIECIE
  splice TABLICA
```
- $\blacktriangleright$  Funkcja splice jest bardziej uniwersalna od poprzednich
- ▶ Potrafi usuwać i dodawać elementy w dowolnym miejscu
- $\blacktriangleright$  Zwraca wszystkie usunięte elementy w kontekście listowym
- $\blacktriangleright$  Zwraca ostatni usunięty element w kontekście skalarnym
- $\blacktriangleright$  Liczba indeksów jest odpowiednio zmniejszana lub zwiększana

Usuwanie elementów z końca tablica

```
1 Qkolejka = qw(Marysia Janek Hania Kuba)while ( @kolejka ) {
     print " Osoby w kolejce: ".join ( @kolejka ). " \n";
    $aktualna = shift(@koleika);5 print "Kasjerka obsługuje: $aktualna\n";
    if(rand() < 0.5) {
       print "Zly bilet, $aktualna wraca na koniec\n";
       push ( @kolejka, $aktualna );
10 }
    if(rand() < 0.5) {
       print pop ( @kolejka ). " ma dosyć czekania \n ";
    }
  }
```
 $\blacktriangleright$  Funkcję pop poznaliśmy już wcześniej

**Marcin Junczys-Dowmunt Narzędzia informatyczne w językoznawstwie 6/22**

## Wstawianie i usuwanie dowolnych elementów tablicy II

 $\triangleright$  splice może zastąpić każdą z poprzednich funkcji

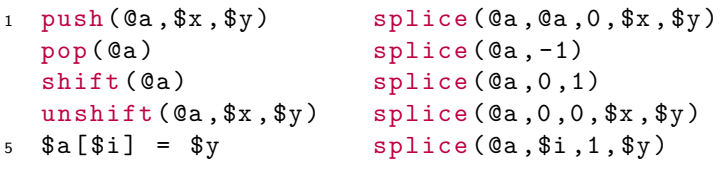

 $\blacktriangleright$  i nie tylko

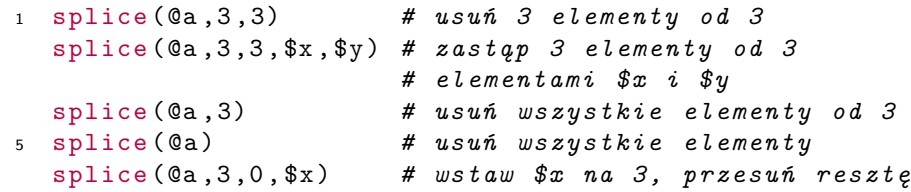

Jakie będą odpowiednio wartości zmiennych \$test, \$test2 oraz @tablica2 w poniższych przykładach i dlaczego?

```
1 0tablica = qw(aa ab ba bb);
  $test = @tableprint "Test 1: $test\n";
5
  ($test) = @tablica;print "Test 2: $test\n";
  ($test, $test2) = @table:10 print "Test 3: $test, $test2 \n";
  (0tablica2, $test) = 0tablica;
  print "Test 4: $test\n";
```
- $\blacktriangleright$  Jak dotąd korzystaliśmy tylko ze zmiennych globalnych
- $\triangleright$  Ogólnie uznaję sie to za zły styl programowania Dlaczego?

## Czym rózni się zmienna lokalna od globalnej?

- ▶ Zmienna globalna jest dostępna w każdym miejscu naszego programu
- $\triangleright$  Zmienna lokalna jest dostępna tylko wewnątrz bloku, w którym została stworzona
- $\triangleright$  Zmienna globalna przestaje istnieć, gdy zakończy się program

**Marcin Junczys-Dowmunt Narzędzia informatyczne w językoznawstwie 10/22**

- $\triangleright$  Zmienne lokalna przestaje istnieć, gdy opuszczamy blok, w którym zostałą stworzona
- $\triangleright$  Uwaga: Zmienna  $\frac{1}{2}$  jest zmienną globalną !

## **Marcin Junczys-Dowmunt Narzędzia informatyczne w językoznawstwie 9/22**

Zmienne lokalne i zmienne globalne II

```
1 $globalna = 4;
  print "Globalna: $globalna\n";
  {
    my $lokalna = 5;
    print "Lokalna: $lokalna\n";
  }
  print "Globalna: $globalna\n";
```

```
10 print "Lokalna: $lokalna\n";
```
- $\blacktriangleright$  Zmienna lokalna jest tworzona wewnątrz bloku za pomocą słowa kluczowego my
- $\triangleright$  Bez słowa kluczowego my stworzylibyśmy kolejną zmienną globalną

## Zmienne lokalne i zmienne globalne III

```
1 my x = 4;
   print "Blok 1: x = $x \nightharpoonup x;
   {
      my $x = 5;
5 \text{ mV } $V = 3;
      print "Blok 2: x = $x, y = $y \n\ln";
      \mathcal{L}my $x ;
          print "Blok 3: x = $x, y = $y \n\ln";
10 }
   }
   print "Blok 1: x = $x, y = $y \n\cdot x";
```
- $\triangleright$  Zmienna lokalna stworzona poza jakimkolwiek blokiem jest zmienną globalną
- **I** my tworzy zupełnie nową zmienną, która *przykrywa* inne zmienne (z otaczających bloków) o tej samej nazwie
- **Nasze programy zaczynają się rozrastać**
- $\blacktriangleright$  Byłoby lepiej, gdybyśmy znali sposób na uporządkowanie naszego kodu
- $\blacktriangleright$  Takim sposobem są funkcje
- $\blacktriangleright$  Funkcje to małe podprogramy, z których możemy korzystać wiele razy w naszym programie

```
1 print "Podaj imie: ";
  while (my \$name = <STDIN) {
     chomp ($name);
    exit if (\text{flame eq}^{\prime\prime});
5 print "Witaj, $name!\n";
    print "Podaj imie: ";
  }
```
- ▶ Podobny program widzieliśmy na ostatnim wykładzie
- ▶ Co się stanie, gdy podamy "pustę" imię?
- $\triangleright$  Dlaczego pojawia się dwa razy ciąg "Podaj imię"?

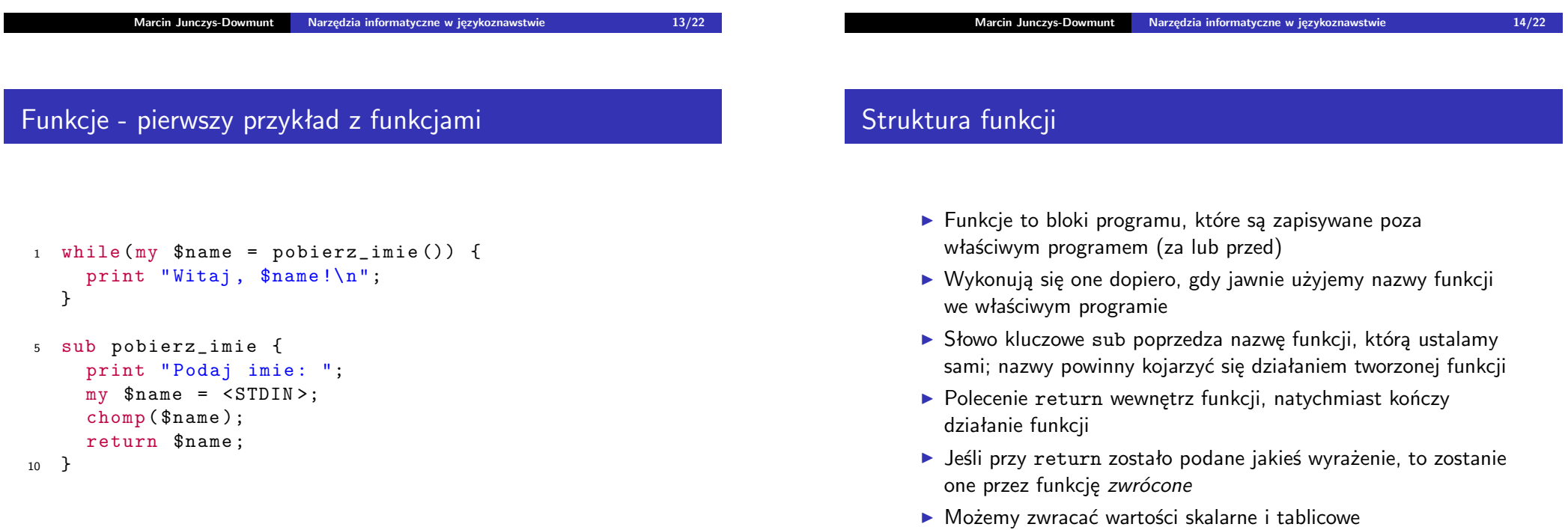

```
1 while (mv \tshame = pobierz\_imie () {
    width();
  }
5 sub pobierz_imie {
    print "Podaj imie: ";
    my $name = <STDIN;
    chomp ( $name );
    return $name ;
10 }
  sub witaj {
    mv $name = shift:print "Witaj, $name!";
15 }
```
**Marcin Junczys-Dowmunt Narzędzia informatyczne w językoznawstwie 17/22**

- ▶ Możemy również przekazywać zmienne i wartości do funkcji
- $\triangleright$  Odbywa się to za pomocą specjalnej tablicy  $\mathcal{Q}_-$
- $\blacktriangleright$  Tablica  $\mathcal{Q}_-$  jest tablicowa wersia zmiennej domyślnej \$
- $\triangleright$  Wszystkie argumenty funkcji są zapisywane do tablicy  $\mathcal{Q}_-$  w takiej kolejności w jakiej zostały podane przy wywołaniu funkcii
- $\triangleright$  Wewnątrz funkcji powinniśmy (ale nie musimy) skopiować wartości z tablicy @ do odpowiednio nazwanych zmiennych lokalnych
- $\triangleright$  Do kopiowania mogą nam służyć dowolne metody poznane dzisiaj w pierwszej części wykładu. Poprzedni i następny sposób uznaje się za kanoniczne.

**Marcin Junczys-Dowmunt Narzędzia informatyczne w językoznawstwie 18/22**

```
Przykład - wersja wieloargumentowa (kanoniczny)
1 while (my ( $f_name , $s_name ) = pobierz_nazwisko ()) {
     witaj ($f_name, $s_name);
   }
5 sub pobierz_nazwisko {
     print "Podaj imie: ";
     my $f_name = <STDIN;
     print "Podaj nazwisko: ";
     my $s_name = <STDIN;
10
     chomp ( $f_name , $s_name );
     return ($f_name, $s_name);
   }
15 sub witaj {
     my ($f name ,$s name) = @ ;
     print "Witaj, $f name $s name !";
   }
                                                                          Przykład - wersja wieloargumentowa (niekanoniczny)
                                                                           1 while (my @names = pobierz_nazwisko ()) {
                                                                                witaj ( @names ) :
                                                                              }
                                                                           5 sub pobierz_nazwisko {
                                                                                my @names ;
                                                                                print "Podaj imie: ";
                                                                                \texttt{Snames[0]} = \texttt{STDIN};
                                                                                print "Podaj nazwisko: ";
                                                                           10 $names [1] = < STDIN >;
                                                                                chomp ( @names );
                                                                                return @names ;
                                                                              }
                                                                           15
                                                                              sub witaj {
                                                                                print "Witaj, $ [0] $ [1]!";
                                                                              }
```

```
1 my $total_count;
  foreach my $filename ( @ARGV) {
    open ( IN , "<$filename ") or die " Plik nie istnieje ";
    my $count ;
5 while (<i>IN</i>) {
       % count += length (\$_-);
    }
    close ( IN );
    print "Plik $filename zawiera $count znakow\n";
10 $total_count += $count ;
  }
  print "W sumie było $total_count znakow \n";
```
**Marcin Junczys-Dowmunt Narzędzia informatyczne w językoznawstwie 21/22**

Program zliczający znaki w pliku - z funkcjami

```
1 my $total_count ;
  foreach my $filename ( @ARGV ) {
     my % count = zlicz ($filename);
     print "Plik $filename zawiera $count znakow\n";
5 $total_count += $count ;
  }
   print "W sumie było $total count znakow\n";
   sub zlicz {
10 my $filename = shift ;
     open ( IN , "<$filename ") or die " Plik nie istnieje ";
     my $count ;
     while (\langle IN \rangle) {
       % count += length (\$_-);
15 }
     close ( IN );
    return $count ;
   }
```
**Marcin Junczys-Dowmunt Narzędzia informatyczne w językoznawstwie 22/22**